# POCOSEL User's Guide

### 1. Description

POCOSEL is a C/FORTRAN77 program that computes an approximation of the set of Pareto-optimal predictor weighing systems in the context of complex personnel selections that are based on using different predictor composites. The resulting predictor weighing systems (and the corresponding predictor composites) are Pareto-optimal in the sense that they result in a Pareto-optimal trade-off between the goals of selection quality (gauged by the expected average criterion score of the selected and assigned candidates) and selection diversity (gauged by the adverse impact ratio, AIR). The computation can be based on an analytic or a simulation based calculation of the selection outcomes. For more details on the problem solved by the program we refer to Druart and De Corte (in press). The executable code is offered as is, without any guarantee whatsoever.

At present, the program is limited to 15 criteria, 10 predictors, 5 different applicant groups, 50 different criterion preference subgroups, and no more than 5 different criteria within the criterion preference subgroups. The size of the simulation sample (when using simulation to calculate the selection outcomes) is limited to 10000.

Observe that the program is computationally extremely demanding. When the number of criteria within the application patterns becomes greater than 3, then the computation time increases by a factor of 10-100. In that case, the time can be somewhat reduced by using  $DREF = 0.01$  (see below). The computation time also increases linearly with the value of NPSZ and NGEN (see below).

## 2. Input

Note that all input is in free format: Variables or vectores that have a name commencing with the letters I, J, K, L, M, N get INTEGER values. All other variables, vectors and matrices get FLOATING POINT values. See the example input file.

- $\bullet$  # 1: KEY. To obtain a KEY, send an e-mail to wilfried.decorte@ugent.be
- $\# 2: NC$ , NP, NG, PRG(I), I=1,NG
	- $-$  NC: total number of criteria (i.e., jobs, positions a.s.o.); NC  $<$  16.
	- $-$  NP: total number of predictors; NP  $<$  11.
	- NG: Number of different applicant subpopulations. At present, the program works for  $NG = 2$ , where the first subpopulation is the minority population and the second subpopulation corresponds to the majority population.

 $-$  PRG(I), I=1, NG: Vector of length NG with elements that specify the proportional representation of the applicant subpopulation candidates in the total applicant pool. Note that the sum of the  $prg(i)$  values must equal 1; the program does not check this!

# $\bullet \# 3$ : IVC, IMOP, ITOP, WMI, WMA

- $-$  IVC = 0: Predictor validities are constant across criteria;
	- $IVC = 1$ : Predictor validities vary across criteria.
- $-$  IMOP  $=$  0: analytic computation of selection outcomes;  $IMOP = 1$ : simulation based computation of the selection outcomes
- $-$  ITOP  $=$  1: Computation of Pareto-optimal predictor weighing systems;  $ITOP = 2$ : Computation of worst possible predictor weighing systems. selection outcomes through simulation  $(1 < NSIM < 50)$ .
- WMI: minimum acceptable weight of the predictors in forming predictor composites.
- WMA: maximum acceptable weight of the predictors in forming predictor composites.
- $\#$  4: NSZ. This line is only required when IMOP = 1!
	- $-$  NSZ: size of the simulation sample; 500  $<$  NSZ  $<$  2000. The program does not reject values of  $NSZ > 2000$ , but the execution time grows quadratically with the value of NSZ.
- $\#$  4: QU(I), I=1, NC.
	- $-$  QU(I), I=1, NC: Vector of length NC with elements specifying the quota (expressed as a proportion of the total applicant pool) required for the different criteria.
- $\#$  5 (and eventually the following NC-1 lines): PV(I,J), J=1,NP and I=1 or  $I=1,NC$ .
	- In case that IVC=0, I=1, and PV(1,J) specifies the validity of the Jth predictor.
	- $-$  In case that IVC=1, I=1,NC, and PV(I,J) specifies the the validity of the Jth predictor in predicting criterion I.
- $\bullet$  #6: NCO.
	- NCO: number of different application patterns.
- $\#$  7: PRCO(I), I=1, NCO.
	- $-$  PRCO(I), I=1,NCO: Vector of length NCO with elements that specify the proportional presence of the different application patterns. Observe that the sum of the PRCO-elements must equal 1; the program does not check this!
- $\bullet \# 8$  and the following NCO-1 lines: NUP(I), ICO(I,J), J=1,NUP(I).
	- In total NCO lines. The Ith line specifies the number of criteria in application pattern I (cf. NUP(I)) and the identity of the NUP(I) criteria that are in this Ith application pattern (cf.  $ICO(I,J), J=1, NUP(I)).$
- $\bullet$  #9 and the following NG-1 lines:  $ESP(I,J), I=1,NG, J=1, NP$ 
	- $-$  The element in the Ith row and Jth column of  $ESP(I,J)$  specifies the effect size of predictor J in applicant subpopulation I. Effect size values must be given relative to the majority group. At present, the program works for NG  $= 2$ , where the first subpopulation is the minority population and the second subpopulation corresponds to the majority population.
- $\bullet$  # 10 and the following NP-1 lines: Set of NP-1 lines specifying PC(I,J) (with  $I = 1$ , NP-1 and  $J = I+1$ , NP) the correlation matrix of the NP predictors. Note that only the strict upper triangular part of the correlation matrix must be specified! (see example)

# $\bullet$  # 11: DTOL, DREL, DRER

- DTOL: relative precision estimation augmentation constants. Recommended value:  $DTOL = 0.0001$ .
- DREL: relative precision quadrature computations. Recommended value:  $DREL = 0.001$ .
- DRER: relative precision computation of multivariate normal probabilities. Recommended value:  $0.001 < DRER < 0.01$ .

## • #12: NPSZ, NGEN, NUPO

- NPSZ: the size of the population used by the NSGA-II optimization routine (Deb et al., 2002). NPSZ must be a multiple of  $4!$  20  $<$  NPSZ  $<$  2000
- NGEN: the number of generations used by the NSGA-II optimization routine.  $20 < NGEN < 200$ .
- NUPO: Requested number of distinct Pareto-optimal predictor weighing systems; NUPO < NPSZ.

#### $\bullet$  #13 NAME01, NAME02

– NAME01, NAME02: the names of the files with the resulting selection outcome trade-off values. These names must commence with a letter and have a length of exactly 6 characters. The file NAME01 holds the selection quality outcome values, the file NAME02 the corresponding diversity outcome values. The files can be used as input for drawing the front of Pareto-optimal selection outcomes using R graphics utilities.

#### 4. Sample Input File

Important: in preparing the input file, use a simple text editor such as Notepad, Wordpad or any other standard ASCII producing editor. DO NOT USE TEXT PRO-CESSING PROGRAMS SUCH AS MS-WORD or WORDPERFECT. Also, when saving the input file in Notepad, use the option "All Files" in the "Save as type" box. When saving in Wordpad, use the "Text Document-MS-DOS Format" option in the "Save as type" box, and be aware that Wordpad has the nasty habit of adding the extension .txt to the file name that you specify. Thus, with Wordpad, if you specify the name of the input file as "MINPUT", the file will in fact be saved as "MINPUT.TXT"; and this is the name that you have to use in the command to run the present programs. Here is a sample input file (without the first line containing the KEY!!!), for the POCOSEL program.

```
3 4 2 .12 .88
  0 0 1 0. 1.
  .25 .1 .15
0.510 0.480 0.220 0.320 0.410
 6
 .1 .1 .15 .20 .20 .25
1 1
1 2
1 3
2 1 2
2 1 3
3 1 2 3
-0.72 -0.31 -0.06 -0.57 -0.040.0 0.0 0.0 0.0 0.0
 0.310 0.030 0.370 0.000
 0.260 0.170 0.000
 0.310 0.390
 .0001 .001 .001
2000 100 50
 QUAL05 DIVE05
```
# 5. Running the Program

Suppose you copied the executable code of the program to the C:ssel directory on your machine. In that case, the input file must also be saved in the  $C$ : ssel directory. Next, to run the program, you have to open an MS-DOS Command window. The way to do this varies from one operating system (i.e., XP, Vista, Windows 7 a.s.o.) to the other, and you should use your local "HELP" button when in doubt about this feature.

If the MS-DOS Command window does not automatically open with the prompt  $C:\>$ , then you type in the MS-DOS Command window  $C:$ , followed by RETURN or ENTER, and your computer will return the  $C:\>$  command prompt. Next, you type cd ssel after the C: \> command prompt, again followed by RETURN or ENTER, and your computer will respond with the  $C:\succeq S$  command prompt. Now, you can execute the program by typing pocosel < minput > moutput x where "minput" is the name of the input file, "moutput" is the name of the output file, and "x" is a number between 0 and 1. At the end of the execution the PC will return the command prompt  $C:\$ ssel>. You can then inspect the output by editing the output file with either Notepad, Wordpad or any other simple editor program.

## 6. Sample Output and Description

The above input file corresponds to the file pocosel.i3 at the web page http://users.ugent.be/∼wdecorte/software.html. The corresponding output is the file pocosel.o3.

DATE: 09/02/2012; TIME: 16:31:51

THE PRESENT CODE IS FOR DEMONSTRATION PURPOSES ONLY!!

+++++++++++++ + POCOSEL + +++++++++++++

Analytical computation of the front of Pareto-optimal selection quality-diversity trade-offs for complex selection decisions using different predictor composites

Program written by Wilfried De Corte, Ghent University, Belgium

The program uses routines from the Slatec library (see http://www.netlib.org/slatec), a couple of algorithms from StatLib (see http://lib.stat.cmu.edu/apstat/), some (adapted) code from Genz to evaluate multivariate normal probabilities (cf. http://www.math.wsu.edu/math/faculty/genz/homepage), and the nsga-II code from Kalyanmoy Deb (cf. http://www.iitk.ac.in/kangal/codes.shtml). At present, the program is limited to 15 criteria, 10 predictors, 5 different applicant groups, 50 different criterion preference subgroups, and no more than 5 different

criteria within the criterion preference subgroups.

#### PROBLEM SPECIFICATION

Total number of different criteria: 3 Number of predictors: 4 Number of applicant subpopulations: 2 Proportional representation of subpopulations: 0.12 0.88 Number of different application pattern subgroups: 6 Group 1; Prop.: 0.10; #Crit: 1; Crit: 1 Group 2; Prop.: 0.10; #Crit: 1; Crit: 2 Group 3; Prop.: 0.15; #Crit: 1; Crit: 3 Group 4; Prop.: 0.20; #Crit: 2; Crit: 1 2 Group 5; Prop.: 0.20; #Crit: 2; Crit: 1 3 Group 6; Prop.: 0.25; #Crit: 3; Crit: 1 2 3 Predictor validities are stable over the criteria. Predictor validities Criterion Predictor 1 2 3 4 1 0.51 0.48 0.22 0.32 2 0.51 0.48 0.22 0.32 3 0.51 0.48 0.22 0.32 Predictor effect sizes (relative to the majority applicant subpopulation) Subpopulation Predictor 1 2 3 4  $1 -0.72 -0.31 -0.06 -0.57$ 2 0.00 0.00 0.00 0.00 Predictor correlation matrix Predictor Predictors 1 2 3 4 1 1.00 0.31 0.03 0.37 2 0.31 1.00 0.26 0.17 3 0.03 0.26 1.00 0.31 4 0.37 0.17 0.31 1.00 Analytic computation of selection outcomes. Computation of Pareto-optimal selection outcome trade-offs. Population size and number of generations in the evolutionary optimization routine are 2000 and 100 Requested number of Pareto-optimal trade-offs: 50 Lower and upper bound values of predictor weights: 0.00 1.00 Calculation precision parameters

Relative precision computation augmentation constants: 0.0001 Relative precision of quadratures: 0.0010 Relative precision of multivariate probabilities: 0.0010

## PROGRAM DIAGNOSTICS

```
NUMBER FAIL MAX COR EST CRIT OVER .9999999: 84
NUMBER FAIL IN SOLVING AUGMENTATION CONSTANTS: 0
NUMBER FAIL IN COMPUTING SEL RATIO JOB: 0
NUMBER FAIL ZERO PREDICTOR WEIGHTS: 0
NUMBER FAIL ZERO CRITERION ESTIMATE VARIANCE: 0
TOTAL CPU TIME 4556.804 seconds
PROGRAM OUTPUT
Solution trade-off set values are written on file QUAL05
 for quality outcome and on file DIVE05 for the
 diversity outcome.
 Both files provide input for drawing the trade-off set using
 R graphics utilities.
Overview Pareto-optimal trade-offs
For each trade-off the quality and the diversity value,
followed by the corresponding predictor weights (columns)
per criterion (rows)
Trade-off 1 Quality: 0.1266 Diversity: 0.9520
 Composite 1 0.000 0.001 0.803 0.000
 Composite 2 0.000 0.002 0.683 0.000
 Composite 3 0.000 0.001 0.896 0.001
Trade-off 2 Quality: 0.1336 Diversity: 0.9476
 Composite 1 0.000 0.075 0.990 0.000
 Composite 2 0.000 0.008 0.955 0.000
 Composite 3 0.000 0.004 0.948 0.001
Trade-off 3 Quality: 0.1407 Diversity: 0.9430
 Composite 1 0.000 0.118 0.912 0.000
 Composite 2 0.000 0.020 0.879 0.000
 Composite 3 0.000 0.009 0.856 0.000
Trade-off 4 Quality: 0.1475 Diversity: 0.9388
 Composite 1 0.000 0.158 0.761 0.000
 Composite 2 0.000 0.026 0.957 0.000
 Composite 3 0.000 0.007 0.895 0.000
Trade-off 5 Quality: 0.1547 Diversity: 0.9343
 Composite 1 0.000 0.237 0.742 0.000
 Composite 2 0.000 0.001 0.929 0.000
 Composite 3 0.000 0.007 0.945 0.000
Trade-off 6 Quality: 0.1615 Diversity: 0.9297
 Composite 1 0.000 0.348 0.916 0.000
 Composite 2 0.000 0.011 0.962 0.001
 Composite 3 0.000 0.009 0.923 0.000
Trade-off 7 Quality: 0.1684 Diversity: 0.9252
```
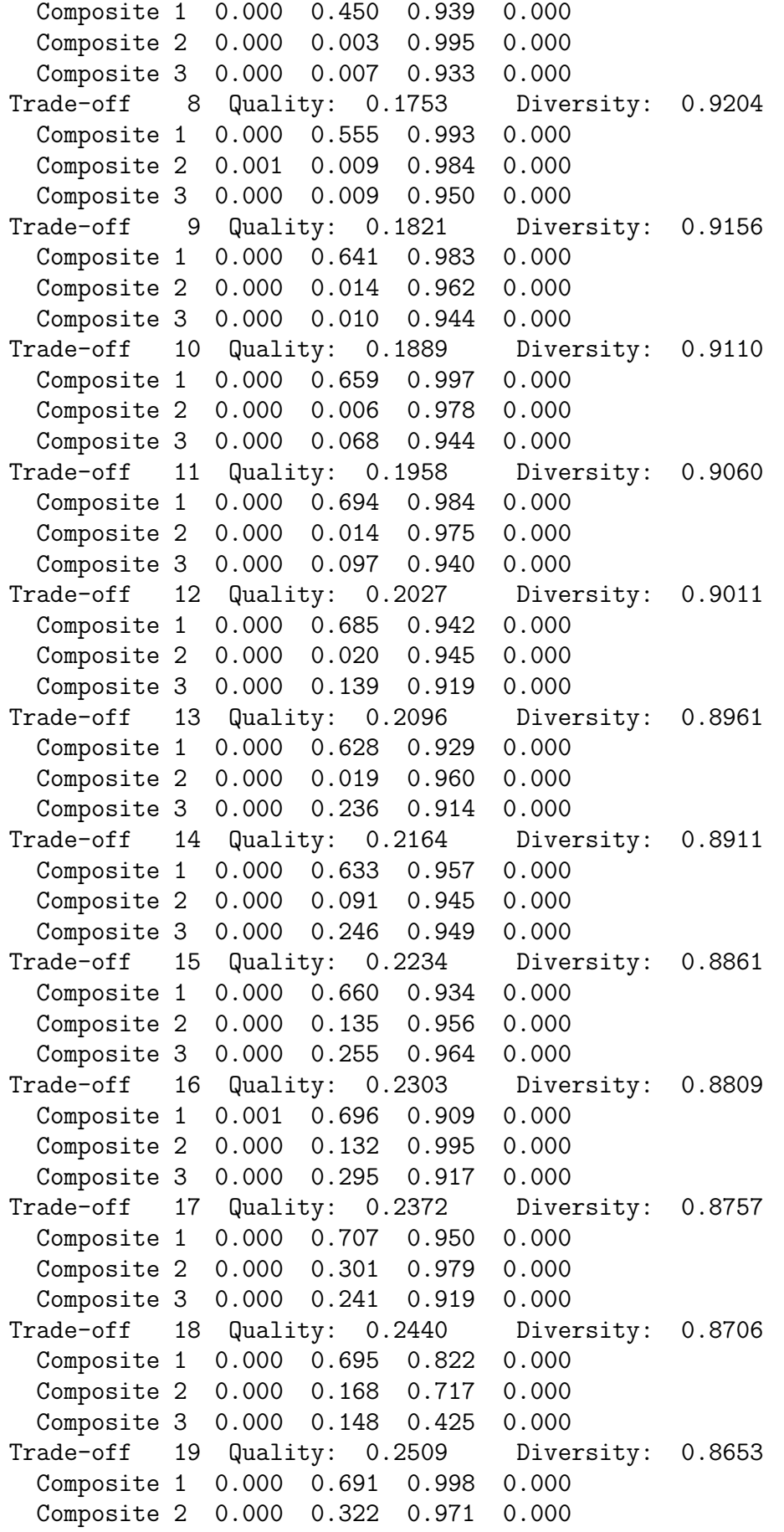

Composite 3 0.000 0.407 0.901 0.000 Trade-off 20 Quality: 0.2579 Diversity: 0.8600 Composite 1 0.000 0.880 0.990 0.000 Composite 2 0.000 0.332 0.938 0.000 Composite 3 0.000 0.373 0.918 0.000 Trade-off 21 Quality: 0.2647 Diversity: 0.8548 Composite 1 0.000 0.743 0.919 0.000 Composite 2 0.000 0.278 0.710 0.000 Composite 3 0.000 0.531 0.987 0.000 Trade-off 22 Quality: 0.2715 Diversity: 0.8494 Composite 1 0.000 0.778 0.813 0.000 Composite 2 0.000 0.381 0.949 0.000 Composite 3 0.000 0.504 0.911 0.000 Trade-off 23 Quality: 0.2783 Diversity: 0.8440 Composite 1 0.000 0.793 0.900 0.000 Composite 2 0.000 0.573 0.977 0.000 Composite 3 0.000 0.512 0.895 0.000 Trade-off 24 Quality: 0.2852 Diversity: 0.8382 Composite 1 0.000 0.802 0.928 0.001 Composite 2 0.000 0.673 0.978 0.000 Composite 3 0.000 0.596 0.906 0.001 Trade-off 25 Quality: 0.2921 Diversity: 0.8326 Composite 1 0.000 0.802 0.797 0.000 Composite 2 0.000 0.557 0.714 0.000 Composite 3 0.000 0.596 0.906 0.001 Trade-off 26 Quality: 0.2988 Diversity: 0.8270 Composite 1 0.000 0.918 0.920 0.000 Composite 2 0.000 0.668 0.982 0.000 Composite 3 0.000 0.902 0.952 0.000 Trade-off 27 Quality: 0.3056 Diversity: 0.8211 Composite 1 0.000 0.892 0.961 0.000 Composite 2 0.000 0.982 0.965 0.000 Composite 3 0.000 0.950 0.914 0.000 Trade-off 28 Quality: 0.3124 Diversity: 0.8150 Composite 1 0.000 0.916 0.821 0.000 Composite 2 0.000 0.903 0.947 0.000 Composite 3 0.000 0.526 0.466 0.000 Trade-off 29 Quality: 0.3193 Diversity: 0.8087 Composite 1 0.000 0.696 0.500 0.000 Composite 2 0.000 0.960 0.904 0.000 Composite 3 0.000 0.951 0.847 0.001 Trade-off 30 Quality: 0.3261 Diversity: 0.8021 Composite 1 0.000 0.718 0.507 0.000 Composite 2 0.000 0.844 0.717 0.000 Composite 3 0.001 0.926 0.621 0.000 Trade-off 31 Quality: 0.3329 Diversity: 0.7950 Composite 1 0.000 0.800 0.400 0.000 Composite 2 0.000 0.956 0.716 0.000 Composite 3 0.000 0.999 0.697 0.000 Trade-off 32 Quality: 0.3398 Diversity: 0.7870

Composite 1 0.001 0.952 0.488 0.000 Composite 2 0.001 0.850 0.431 0.000 Composite 3 0.000 0.804 0.402 0.000 Trade-off 33 Quality: 0.3465 Diversity: 0.7782 Composite 1 0.042 0.891 0.375 0.000 Composite 2 0.000 0.866 0.398 0.000 Composite 3 0.000 0.806 0.413 0.001 Trade-off 34 Quality: 0.3533 Diversity: 0.7695 Composite 1 0.126 0.887 0.409 0.001 Composite 2 0.000 0.913 0.483 0.000 Composite 3 0.001 0.774 0.376 0.001 Trade-off 35 Quality: 0.3594 Diversity: 0.7608 Composite 1 0.154 0.884 0.366 0.000 Composite 2 0.000 0.878 0.365 0.001 Composite 3 0.001 0.966 0.402 0.000 Trade-off 36 Quality: 0.3655 Diversity: 0.7519 Composite 1 0.234 0.900 0.415 0.000 Composite 2 0.008 0.947 0.403 0.000 Composite 3 0.000 0.865 0.359 0.001 Trade-off 37 Quality: 0.3715 Diversity: 0.7431 Composite 1 0.293 0.808 0.350 0.000 Composite 2 0.001 0.848 0.395 0.000 Composite 3 0.000 0.872 0.391 0.000 Trade-off 38 Quality: 0.3769 Diversity: 0.7343 Composite 1 0.425 0.929 0.409 0.001 Composite 2 0.001 0.846 0.409 0.000 Composite 3 0.003 0.836 0.383 0.001 Trade-off 39 Quality: 0.3822 Diversity: 0.7254 Composite 1 0.432 0.967 0.424 0.000 Composite 2 0.004 0.856 0.336 0.001 Composite 3 0.050 0.974 0.410 0.000 Trade-off 40 Quality: 0.3874 Diversity: 0.7166 Composite 1 0.423 0.902 0.384 0.000 Composite 2 0.002 0.886 0.394 0.000 Composite 3 0.103 0.951 0.385 0.000 Trade-off 41 Quality: 0.3926 Diversity: 0.7076 Composite 1 0.442 0.918 0.352 0.000 Composite 2 0.039 0.952 0.397 0.000 Composite 3 0.105 0.862 0.365 0.001 Trade-off 42 Quality: 0.3975 Diversity: 0.6989 Composite 1 0.486 1.000 0.395 0.001 Composite 2 0.044 0.853 0.367 0.000 Composite 3 0.166 0.885 0.375 0.000 Trade-off 43 Quality: 0.4023 Diversity: 0.6901 Composite 1 0.451 0.903 0.383 0.000 Composite 2 0.105 0.888 0.389 0.001 Composite 3 0.195 0.962 0.409 0.000 Trade-off 44 Quality: 0.4069 Diversity: 0.6813 Composite 1 0.468 0.971 0.386 0.001 Composite 2 0.232 0.881 0.394 0.001

Composite 3 0.165 0.986 0.383 0.000 Trade-off 45 Quality: 0.4115 Diversity: 0.6726 Composite 1 0.504 0.944 0.431 0.000 Composite 2 0.225 0.873 0.397 0.000 Composite 3 0.211 0.936 0.376 0.001 Trade-off 46 Quality: 0.4159 Diversity: 0.6640 Composite 1 0.561 0.983 0.356 0.000 Composite 2 0.312 0.976 0.446 0.000 Composite 3 0.201 0.969 0.374 0.000 Trade-off 47 Quality: 0.4205 Diversity: 0.6550 Composite 1 0.478 0.909 0.332 0.001 Composite 2 0.255 0.913 0.390 0.002 Composite 3 0.334 0.945 0.392 0.001 Trade-off 48 Quality: 0.4248 Diversity: 0.6463 Composite 1 0.503 0.857 0.332 0.010 Composite 2 0.297 0.881 0.390 0.000 Composite 3 0.333 0.945 0.382 0.001 Trade-off 49 Quality: 0.4288 Diversity: 0.6375 Composite 1 0.595 0.982 0.417 0.001 Composite 2 0.345 0.938 0.387 0.000 Composite 3 0.442 0.967 0.464 0.001 Trade-off 50 Quality: 0.4329 Diversity: 0.6288 Composite 1 0.661 0.972 0.421 0.000 Composite 2 0.311 0.851 0.352 0.002 Composite 3 0.439 0.897 0.371 0.000 Trade-off 51 Quality: 0.4368 Diversity: 0.6198 Composite 1 0.520 0.805 0.321 0.000 Composite 2 0.441 0.875 0.354 0.000 Composite 3 0.493 0.962 0.408 0.000 Trade-off 52 Quality: 0.4403 Diversity: 0.6111 Composite 1 0.740 0.966 0.369 0.002 Composite 2 0.510 0.986 0.410 0.000 Composite 3 0.480 0.957 0.372 0.000 Trade-off 53 Quality: 0.4438 Diversity: 0.6024 Composite 1 0.718 0.977 0.389 0.017 Composite 2 0.535 0.936 0.367 0.000 Composite 3 0.612 0.992 0.405 0.001 Trade-off 54 Quality: 0.4468 Diversity: 0.5938 Composite 1 0.742 0.937 0.384 0.000 Composite 2 0.532 0.835 0.340 0.001 Composite 3 0.595 0.871 0.370 0.014 Trade-off 55 Quality: 0.4498 Diversity: 0.5850 Composite 1 0.671 0.794 0.349 0.047 Composite 2 0.640 0.875 0.388 0.000 Composite 3 0.536 0.738 0.325 0.005 Trade-off 56 Quality: 0.4524 Diversity: 0.5762 Composite 1 0.757 0.922 0.390 0.001 Composite 2 0.727 0.862 0.355 0.053 Composite 3 0.770 0.950 0.337 0.044 Trade-off 57 Quality: 0.4549 Diversity: 0.5671

```
Composite 1 0.919 0.994 0.382 0.120
 Composite 2 0.698 0.991 0.325 0.039
 Composite 3 0.769 0.978 0.389 0.062
Trade-off 58 Quality: 0.4571 Diversity: 0.5581
 Composite 1 0.771 0.798 0.306 0.130
 Composite 2 0.767 0.891 0.298 0.066
 Composite 3 0.769 0.972 0.376 0.053
Trade-off 59 Quality: 0.4590 Diversity: 0.5493
 Composite 1 0.735 0.801 0.309 0.129
 Composite 2 0.749 0.890 0.324 0.082
 Composite 3 0.934 0.979 0.309 0.162
Trade-off 60 Quality: 0.4607 Diversity: 0.5404
 Composite 1 0.908 0.895 0.309 0.139
 Composite 2 0.799 0.869 0.319 0.097
 Composite 3 0.939 0.897 0.299 0.144
Trade-off 61 Quality: 0.4618 Diversity: 0.5317
 Composite 1 0.785 0.773 0.272 0.144
 Composite 2 0.959 0.958 0.320 0.261
 Composite 3 0.948 0.892 0.255 0.179
Trade-off 62 Quality: 0.4626 Diversity: 0.5227
 Composite 1 0.794 0.714 0.222 0.159
 Composite 2 0.985 0.849 0.332 0.252
 Composite 3 0.943 0.831 0.254 0.171
Trade-off 63 Quality: 0.4627 Diversity: 0.5204
 Composite 1 0.761 0.699 0.220 0.224
 Composite 2 0.988 0.892 0.303 0.236
 Composite 3 0.942 0.833 0.254 0.171
```
# 7. Acknowledgement

When the user reports results obtained by the present program, due reference should be made to Deb, Pratap, Agarwal and Meyarivan (2002), De Corte (2012) and Druart and De Corte (in press).

#### 8. References

- Deb, K., Pratap, A., Agarwal, S., & Meyarivan, T. (2002). A fast and elitist multiobjective genetic algorithm: NSGA-II. IEEE Transactions on Evolutionary Computation, 6, 182-197.
- De Corte, W. (2012). COMPSEL User's Guide.
- Druart, C. & De Corte, W. (in press). Designing Pareto-optimal systems for complex selection decisions. Organizational Research Methods.